## How to activate microsoft office 2013 telephone

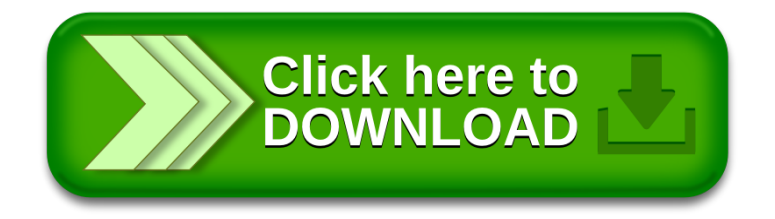